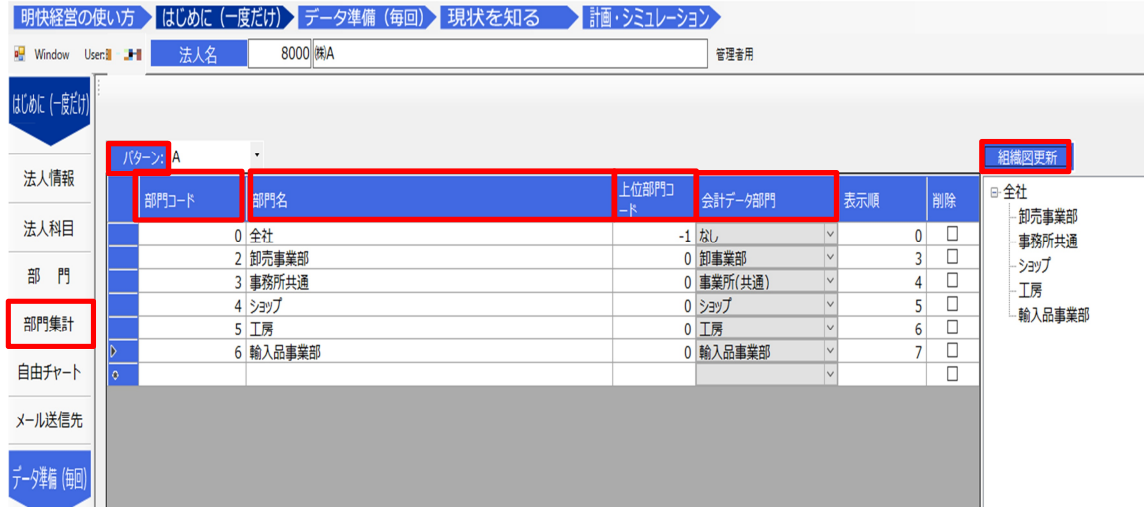

 $\bullet$ 

<mark>●</mark> 明快経営Light - [法人別部門集計]

 $\sim 0$